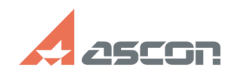

## **Отключение отображения ЕИ при[..] ОТКЛЮЧЕНИЕ ОТОБРАЖЕНИЯ ЕИ ПРИ[..]** 04/27/2024 10:36:15

## **FAQ Article Print**

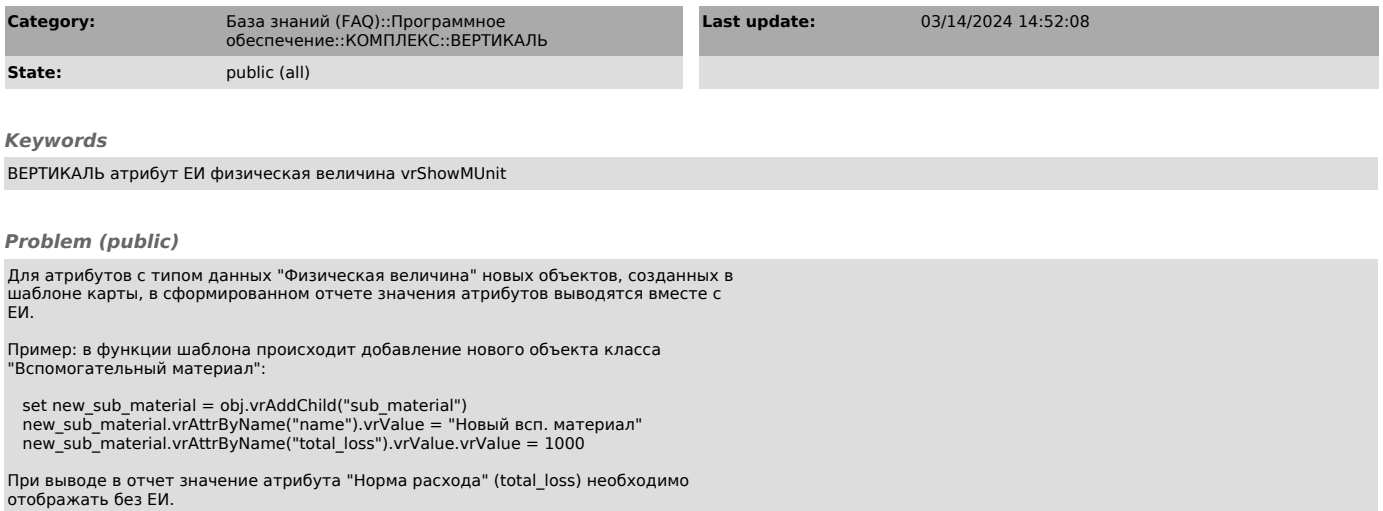

## *Solution (public)*

Для отключения отображения ЕИ можно использовать свойство vrShowMUnit - показывать единицу измерения:

new\_sub\_material.vrAttrByName("total\_loss").vrValue.vrShowMUnit = false